## **МИНОБРНАУКИ РОССИИ**

**Федеральное государственное бюджетное образовательное учреждение высшего образования «Горно-Алтайский государственный университет» (ФГБОУ ВО ГАГУ, ГАГУ, Горно-Алтайский государственный университет)**

# **Инженерная графика**

## рабочая программа дисциплины (модуля)

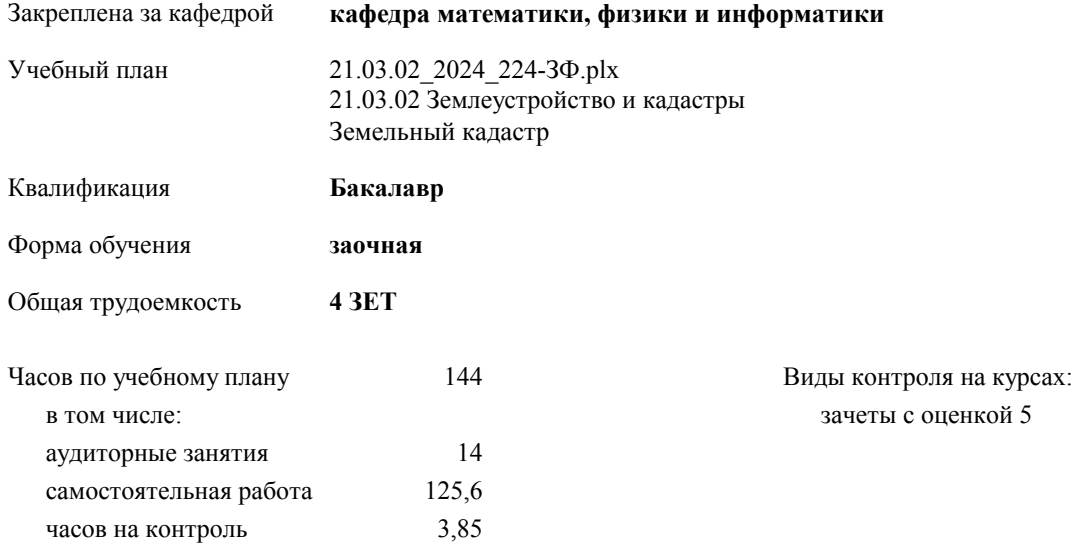

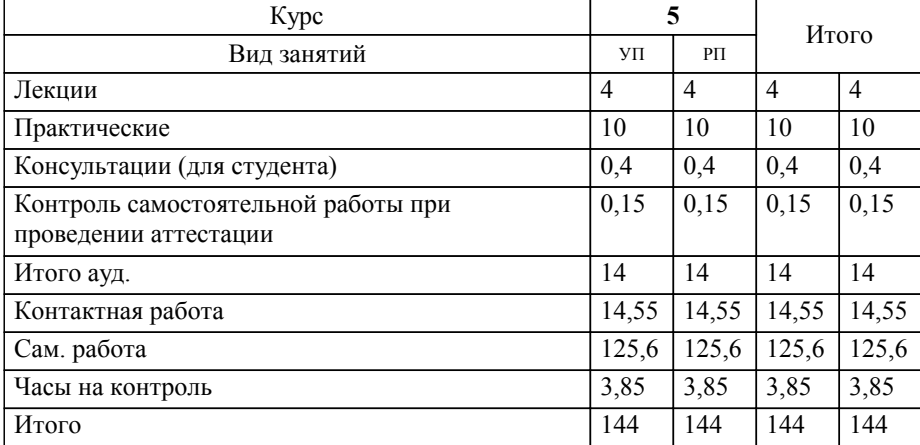

## **Распределение часов дисциплины по курсам**

УП: 21.03.02\_2024\_224-ЗФ.plx стр. 2

Программу составил(и): *к.ф.-м.н., доцент, Богданова Рада Александровна*

Рабочая программа дисциплины

## **Инженерная графика**

разработана в соответствии с ФГОС:

Федеральный государственный образовательный стандарт высшего образования - бакалавриат по направлению подготовки 21.03.02 Землеустройство и кадастры (приказ Минобрнауки России от 12.08.2020 г. № 978)

составлена на основании учебного плана:

21.03.02 Землеустройство и кадастры

утвержденного учёным советом вуза от 01.02.2024 протокол № 2.

**кафедра математики, физики и информатики** Рабочая программа утверждена на заседании кафедры

Протокол от 11.04.2024 1:00:00 протокол № 8

Зав. кафедрой Богданова Рада Александровна

#### **Визирование РПД для исполнения в очередном учебном году**

**кафедра математики, физики и информатики** Рабочая программа пересмотрена, обсуждена и одобрена для исполнения в 2025-2026 учебном году на заседании кафедры

> Протокол от  $\qquad \qquad 2025 \text{ r. } \mathbb{N}^2$ Зав. кафедрой Богданова Рада Александровна

#### **Визирование РПД для исполнения в очередном учебном году**

**кафедра математики, физики и информатики** Рабочая программа пересмотрена, обсуждена и одобрена для исполнения в 2026-2027 учебном году на заседании кафедры

> Протокол от  $\qquad \qquad 2026 \text{ r. } \mathbb{N}^6$ Зав. кафедрой Богданова Рада Александровна

#### **Визирование РПД для исполнения в очередном учебном году**

**кафедра математики, физики и информатики** Рабочая программа пересмотрена, обсуждена и одобрена для исполнения в 2027-2028 учебном году на заседании кафедры

> Протокол от \_\_ \_\_\_\_\_\_\_\_\_\_ 2027 г. № \_\_ Зав. кафедрой Богданова Рада Александровна

#### **Визирование РПД для исполнения в очередном учебном году**

**кафедра математики, физики и информатики** Рабочая программа пересмотрена, обсуждена и одобрена для исполнения в 2028-2029 учебном году на заседании кафедры

> Протокол от  $\qquad \qquad 2028 \text{ r. } \mathbb{N}^2$ Зав. кафедрой Богданова Рада Александровна

## **1. ЦЕЛИ И ЗАДАЧИ ОСВОЕНИЯ ДИСЦИПЛИНЫ**

1.1 *Цели:* развитие пространственного и конструктивно-геометрического мышления, а также выработка знаний и навыков, необходимых студентам для выполнения и чтения чертежей, выполнения эскизов, составления конструкторской и технической документации для землеустройства и земельного кадастра.

1.2 *Задачи:* - развитие пространственного представления и воображения, конструктивно-геометрического мышления, способностей к анализу и синтезу пространственных форм и отношений;

- изучение способов конструирования различных геометрических пространственных объектов (в основном поверхностей), способов получения их чертежей на уровне графических моделей и умение решать на этих чертежах задачи, связанные с пространственными объектами и их зависимостями;

- изложение технических идей с помощью чертежа;

- понимание и чтение графической и проектной документации, элементов топографической и

землеустроительной графики, графических документов для землеустройства и земельного кадастра;

- сформировать знания, умения и навыки об автоматизации чертежных и оформительских работ.

## **2. МЕСТО ДИСЦИПЛИНЫ В СТРУКТУРЕ ООП**

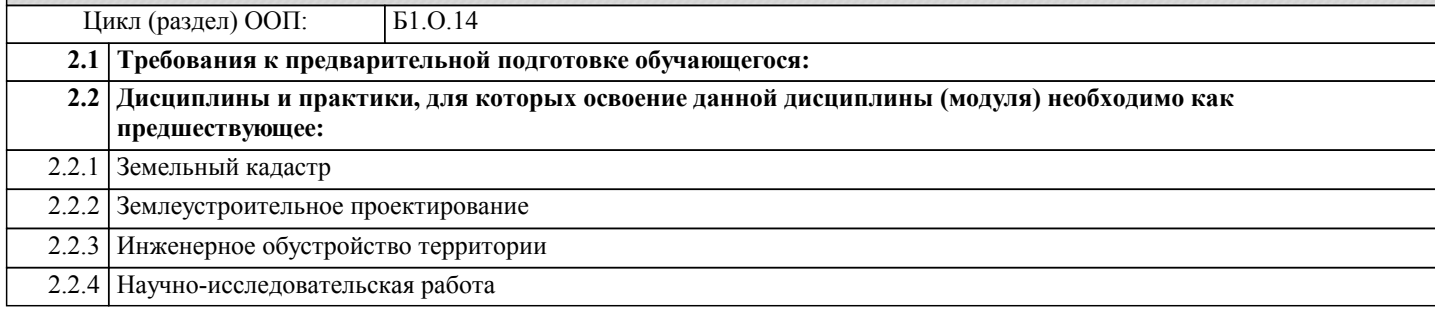

#### **3. КОМПЕТЕНЦИИ ОБУЧАЮЩЕГОСЯ, ФОРМИРУЕМЫЕ В РЕЗУЛЬТАТЕ ОСВОЕНИЯ ДИСЦИПЛИНЫ (МОДУЛЯ)**

**ОПК-1: Способен решать задачи профессиональной деятельности применяя методы моделирования, математического анализа, естественнонаучные и общеинженерные знания**

#### **ИД-1.ОПК-1: Имеет базовые естественнонаучные и общеинженерные знания**

Знать:

- основы оформления чертежей и графических документов для землеустройства и земельного кадастра;

Уметь:

- читать и анализировать топографические карты и планы;

- читать и анализировать карты земельных ресурсов;

Владеть:

- методами построения и выполнения чертежей;

- навыками по выполнению чертежей в карандаше;

**ИД-2.ОПК-1: Умеет применять в профессинальной деятельности методы моделирования и математического анализа**

Знать:

базовые понятия математики;

Уметь:

применять основные методы математического анализа;

Владеть:

навыками по применению методов моделирования и математического анализа

**ИД-3.ОПК-1: Решает профессиональные задачи применяя базовые знания и методы**

Знать:

основы оформления чертежей и графических документов для землеустройства и земельного кадастра;

Уметь:

- читать и анализировать топографические карты и планы;

- читать и анализировать карты земельных ресурсов;

Владеть:

- методами построения и выполнения чертежей;

- навыками по выполнению чертежей в карандаше;

**ОПК-2: Способен выполнять проектные работы в области землеустройства и кадастров с учетом экономических, экологических, социальных и других ограничений**

#### **ИД-2.ОПК-2: Умеет выполнять проектные работы в профессиональной деятельности**

Знать:

основные этапы при выполнении проектной работы

Уметь:

применять методы проектирования при решении базовых задач инженерной графики

Владеть:

методами проектирования при решении базовых задач инженерной графики

**ОПК-4: Способен проводить измерения и наблюдения, обрабатывать и представлять полученные результаты с применением информационных технологий и прикладных аппаратно-программных средств**

**ИД-1.ОПК-4: Имеет знания в области информационных технологий и прикладных аппартно-программных средств**

Знать:

базовый инструментарий систем автоматизированного проектирования (САПР);

Уметь:

решать инженерные задачи с применением САПР

Владеть:

навыками работы в САПР при решении инженерных задач в профессиональной сфере

**ИД-3.ОПК-4: Способен представлять результаты измерений и наблюдений с примерением информационных технологий и аппаратно-программных средств**

Уметь:

решать инженерные задачи с применением САПР

Владеть:

навыками работы в САПР при решении инженерных задач в профессиональной сфере

**ОПК-7: Способен анализировать, составлять и применять техническую документацию, связанную с профессиональной деятельностью, в соответствии с действующими нормативными правовыми актами**

**ИД-2.ОПК-7: Демострирует умения составлять техническую документацию в соответсвии с базовыми знаниями нормативно-правовых актов в области землеустройства и кадастров**

Знать:

понятие технического задания и документации при выполнении чертежей;

Уметь:

составлять техническую документацию в соответствии с базовыми знаниями нормативно-правовых актов в области землеустройства и кадастров

**ИД-3.ОПК-7: Способен анализировать и применять техническую документацию в профессиональной деятельности**

Знать:

Единую систему конструкторской документации (ЕСКД); Уметь:

анализировать и применять ЕСКД в профессиональной деятельности

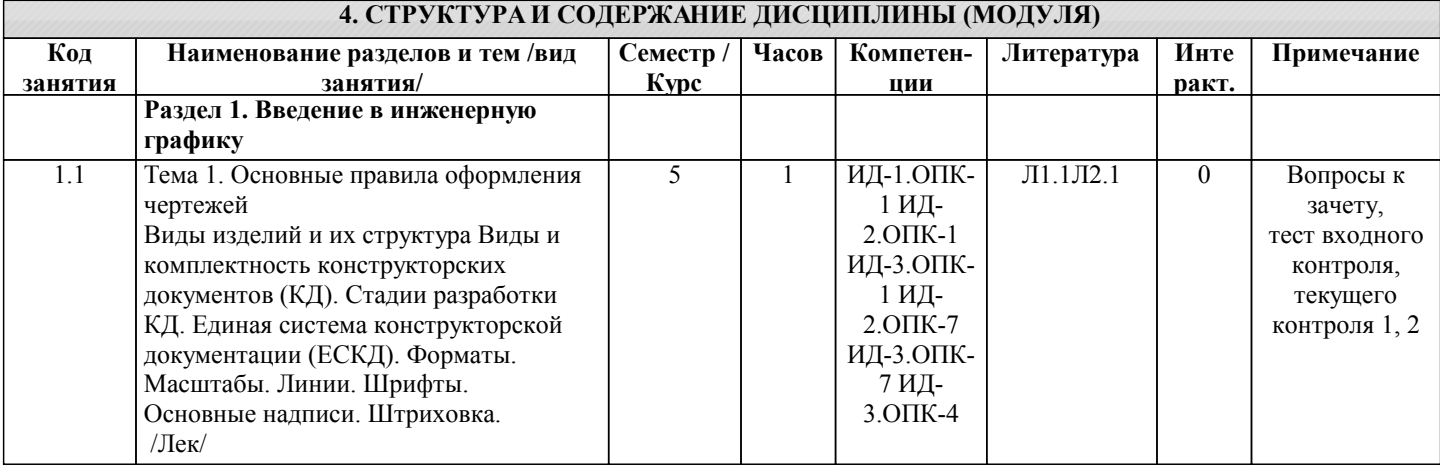

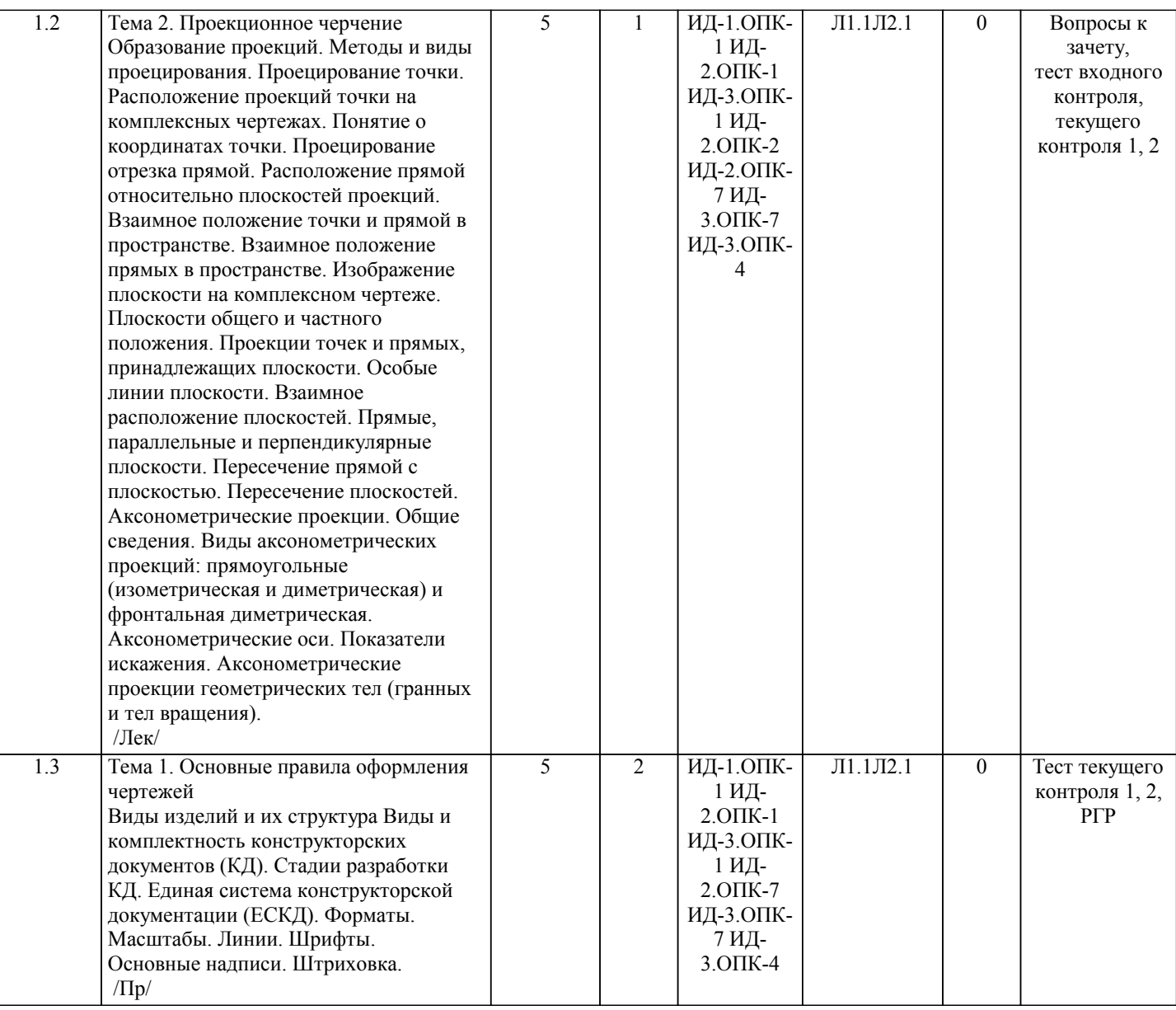

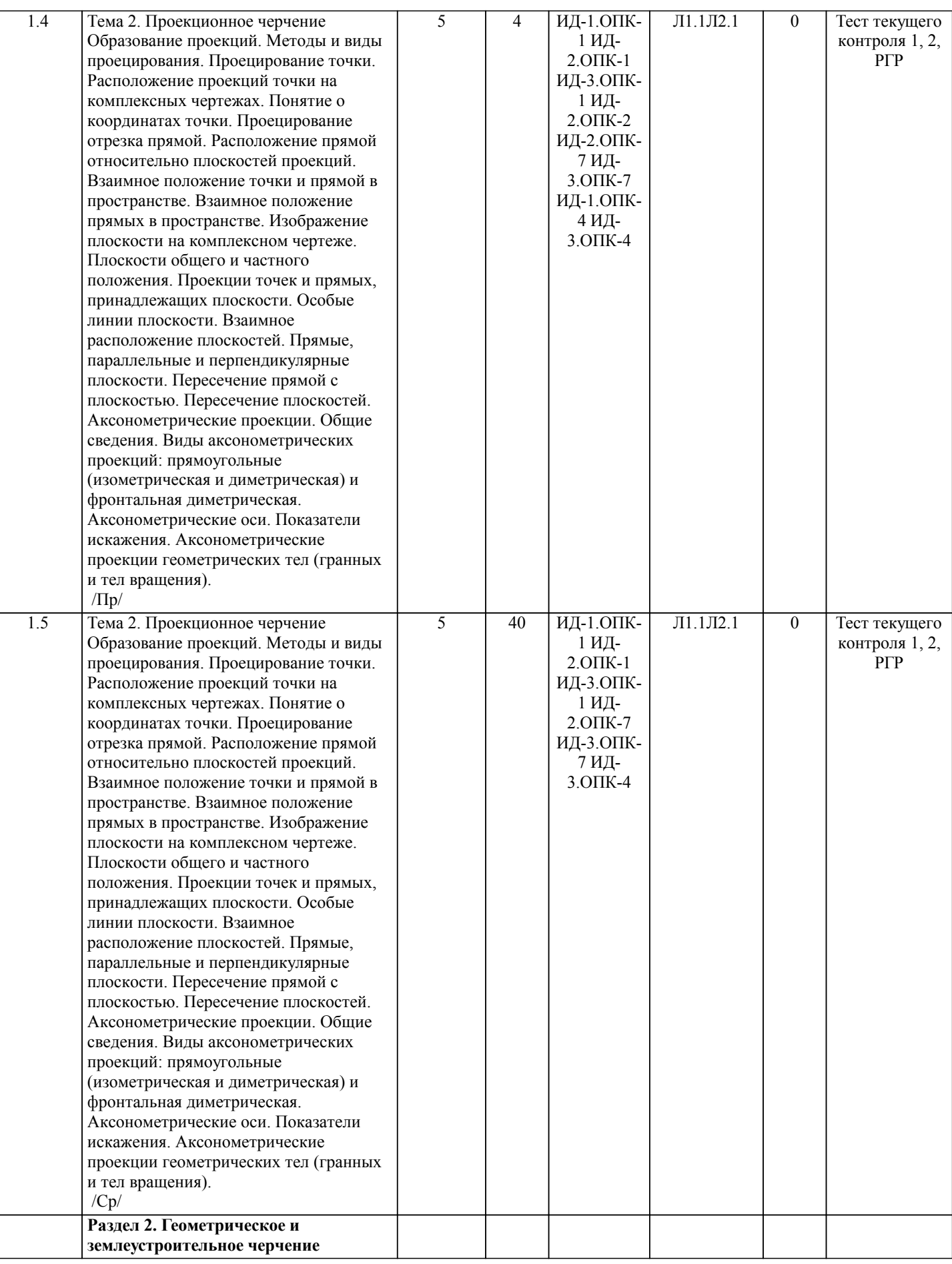

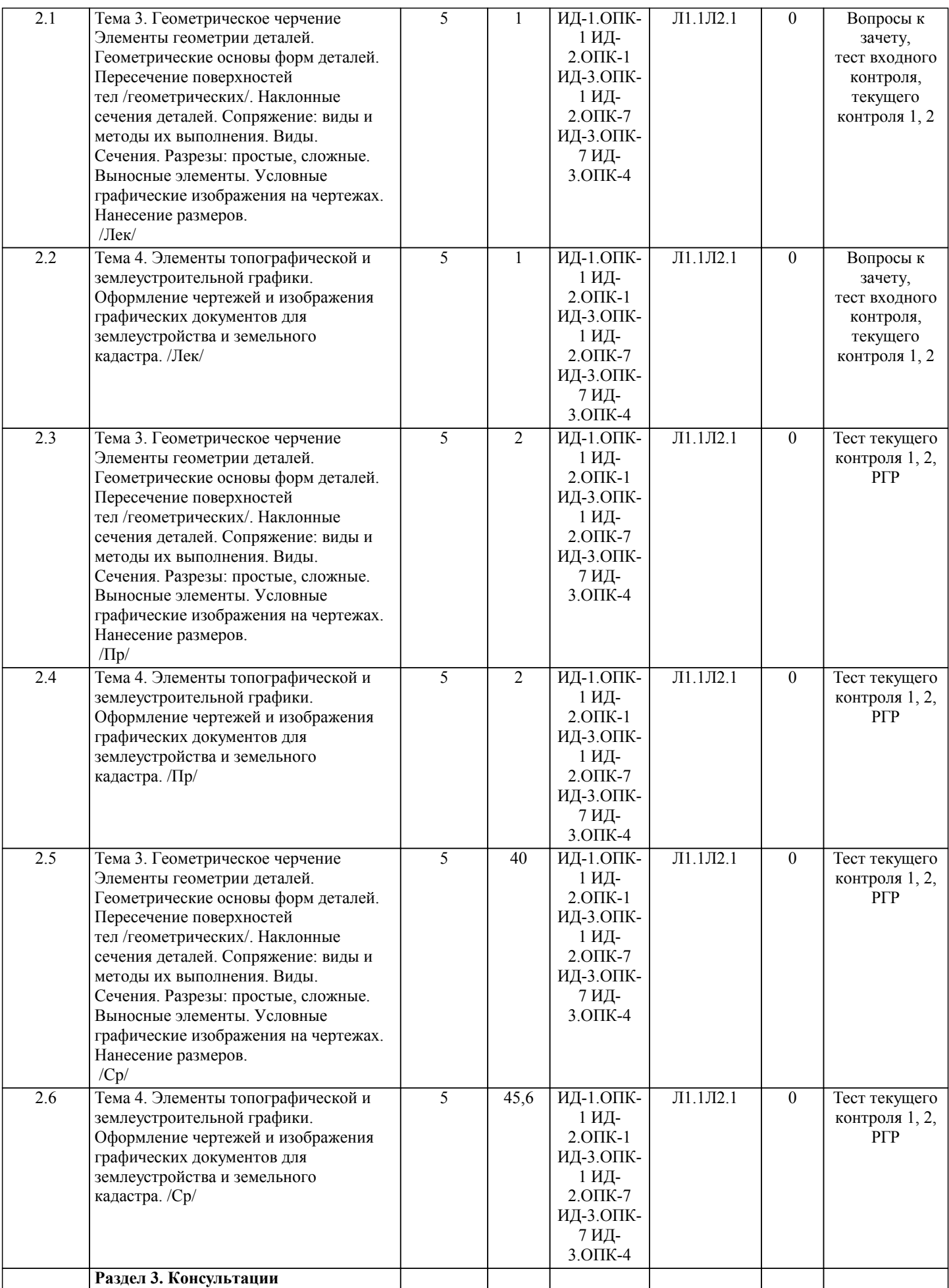

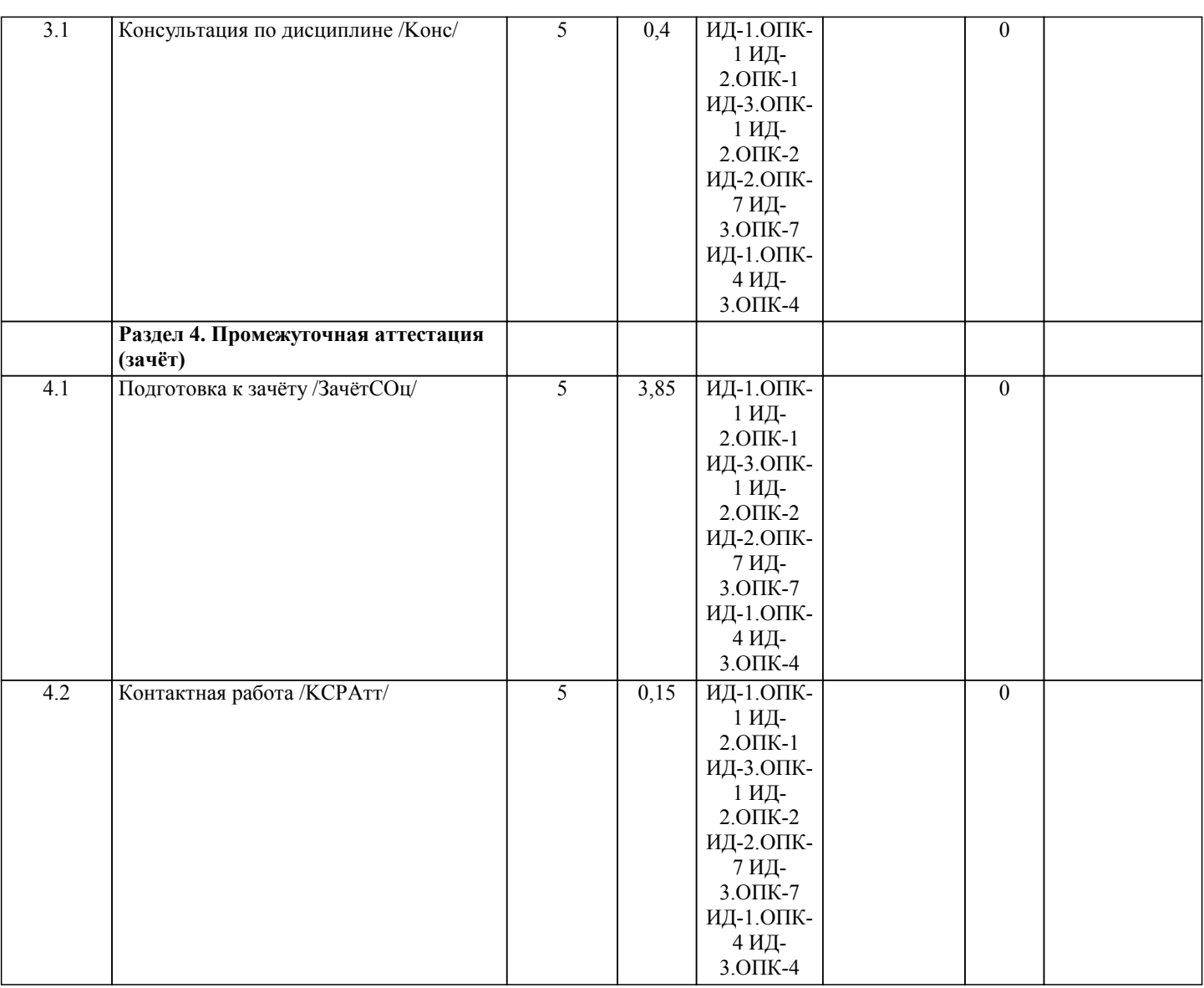

## **5. ФОНД ОЦЕНОЧНЫХ СРЕДСТВ**

#### **5.1. Пояснительная записка**

1. Назначение фонда оценочных средств. Оценочные средства предназначены для контроля и оценки образовательных достижений обучающихся, освоивших программу учебной дисциплины «Инженерная графика».

2. Фонд оценочных средств включает примерные тесты для проведения входного контроля, текущего контроля 1 и 2, вопросы к лабораторным работам, самостоятельную работу, а также примерный перечень вопросов для проведения промежуточной аттестации в форме зачета с оценкой.

## **5.2. Оценочные средства для текущего контроля**

Тест входного контроля 1. Проекция - это ... Выберите один ответ: a. изображение предмета на плоскости, получаемое при проецировании b. изображение на плоскости c. действительное изображение предмета 2. Сколько граней имеет куб? Выберите один ответ: a. 6 b. 4 c. 8 3. Сколько граней имеет треугольная пирамида? Выберите один ответ: a. 1 b. 3 c. 2

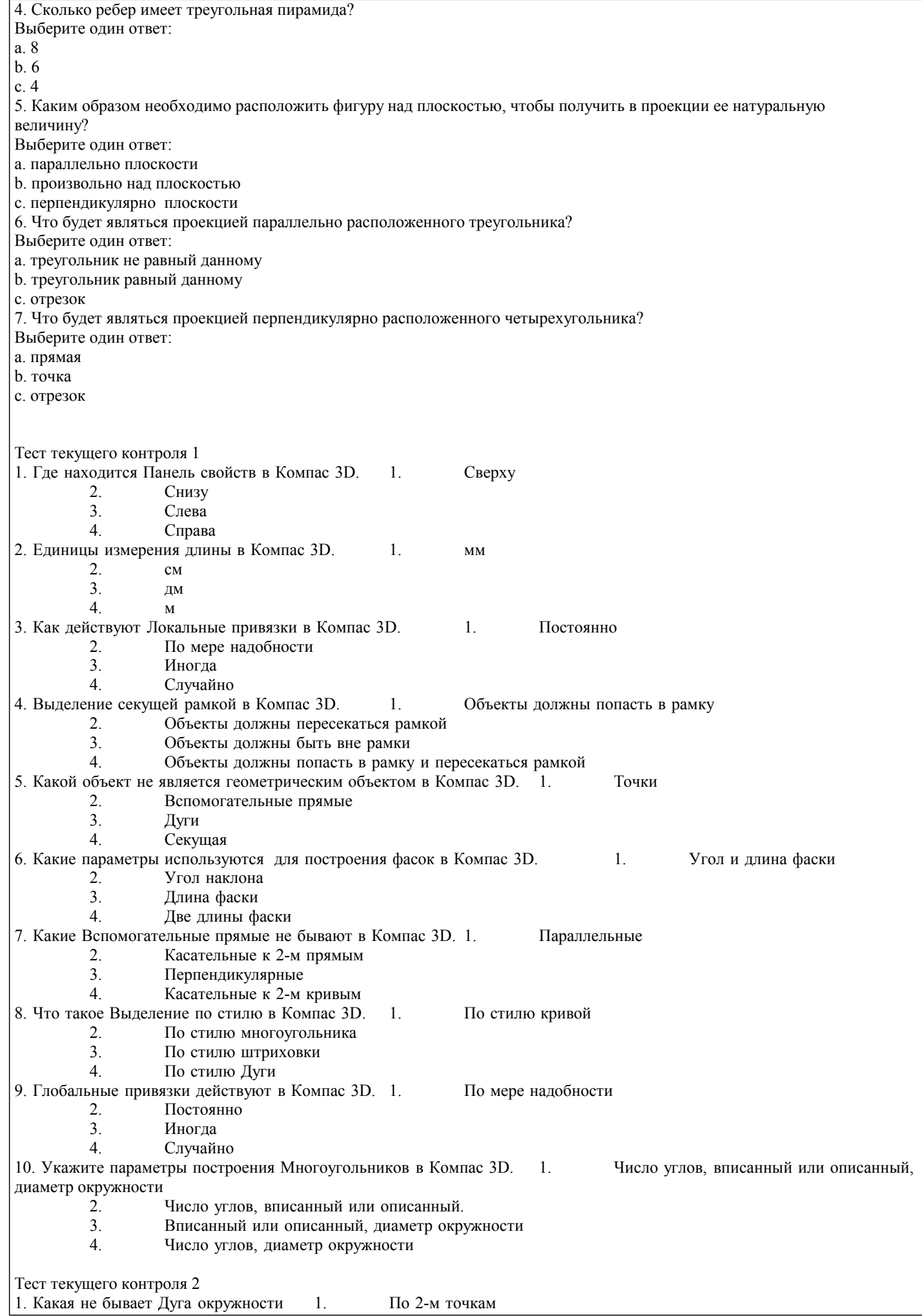

 $\Box$ 

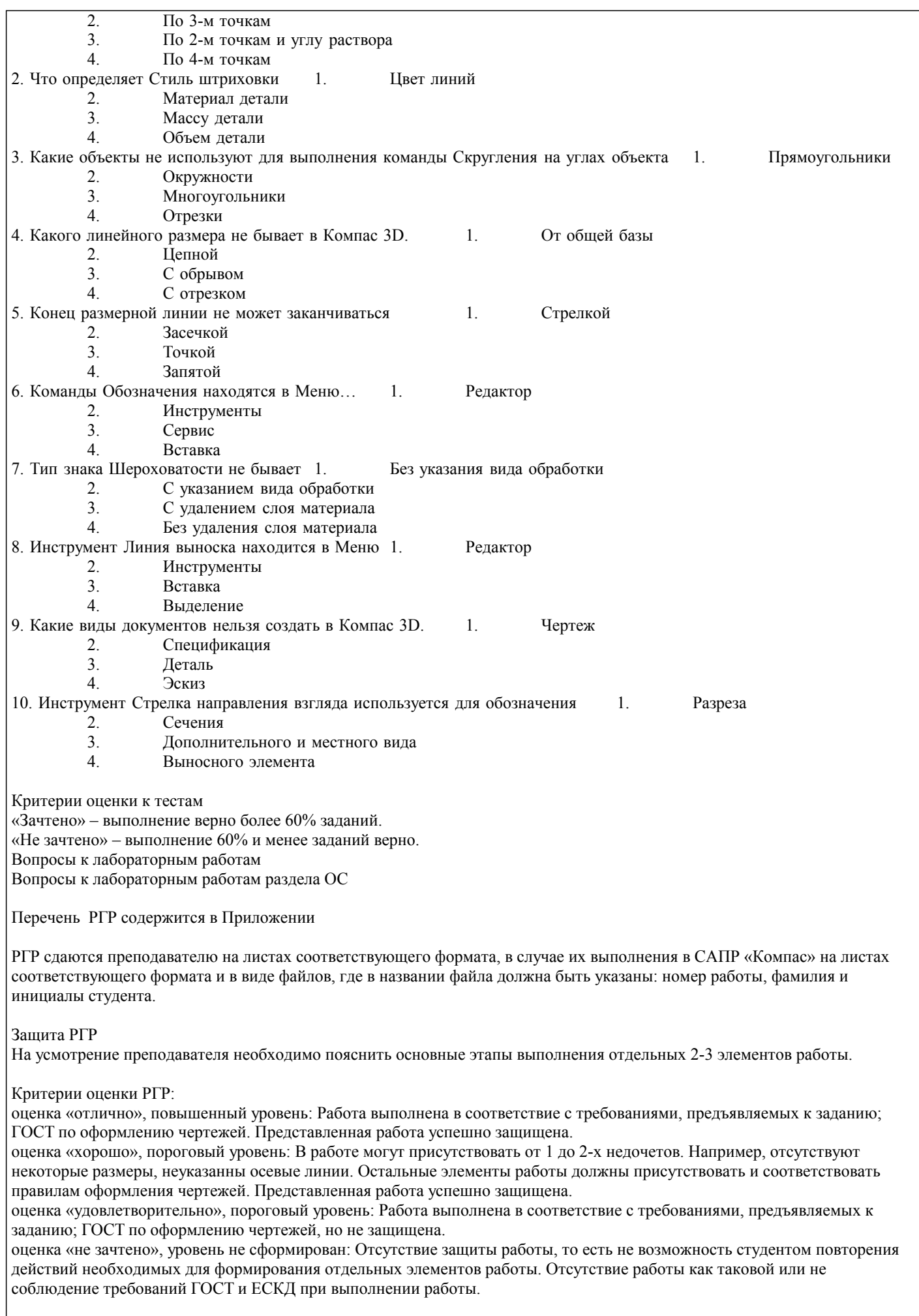

Л2.1 Кондратьева Т.М., Борисова А.Ю., Знаменская [и др.]

Е.П.

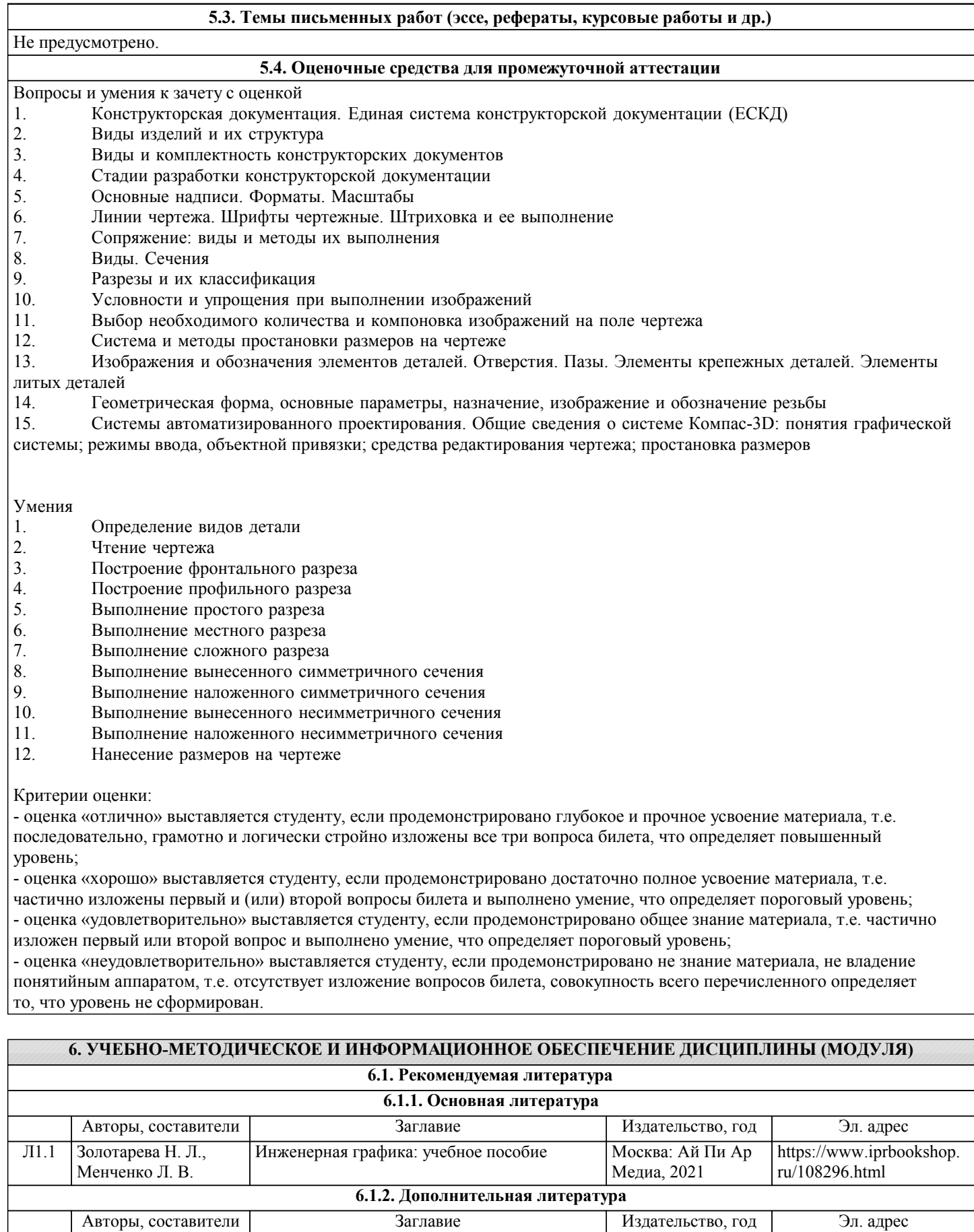

Инженерная графика: практикум Москва:

Московский государственный строительный университет, 2013 [http://www.iprbookshop.r](http://www.iprbookshop.ru/23724)

 $u/23724$ 

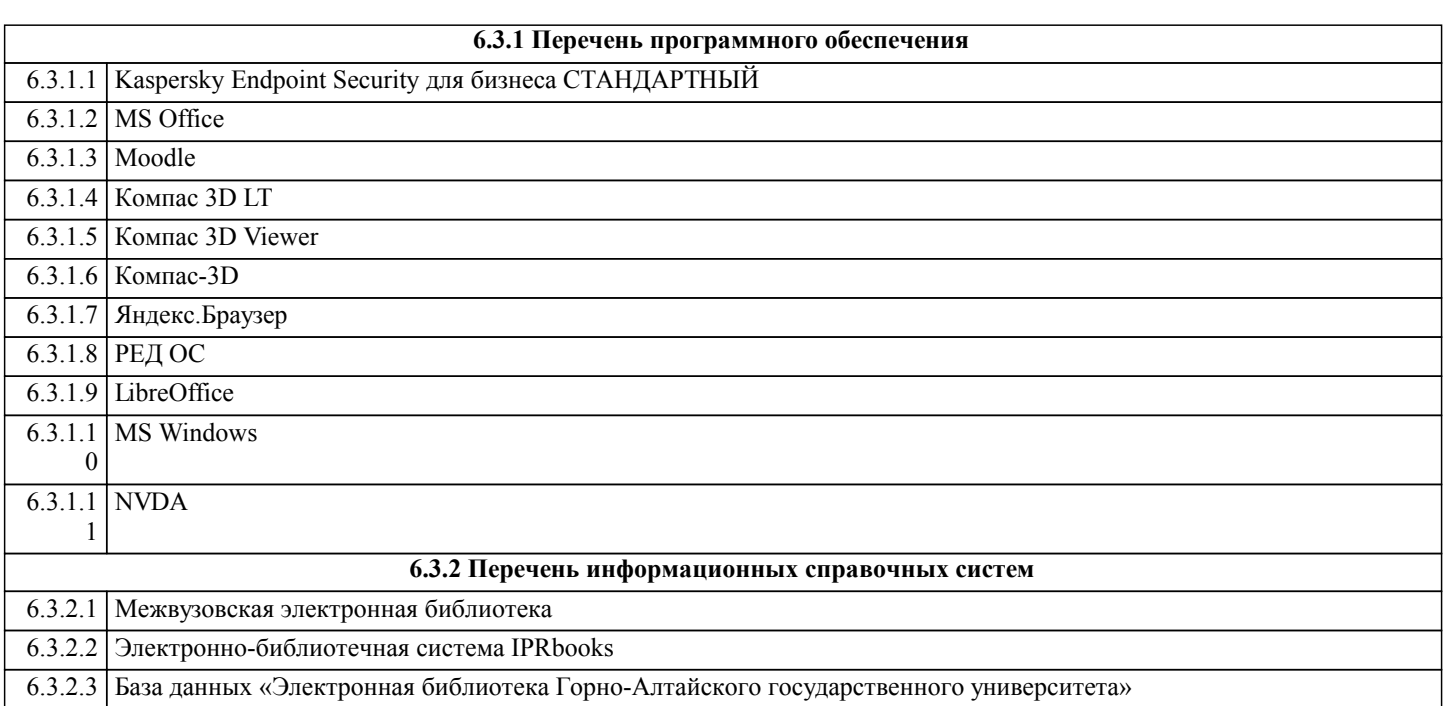

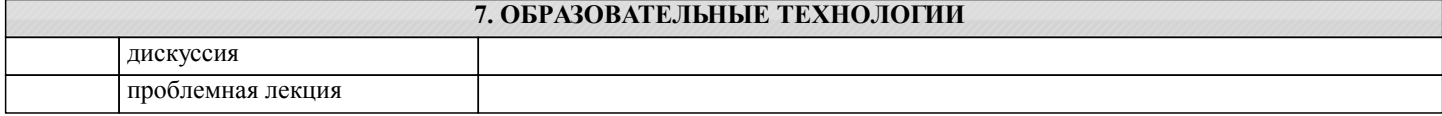

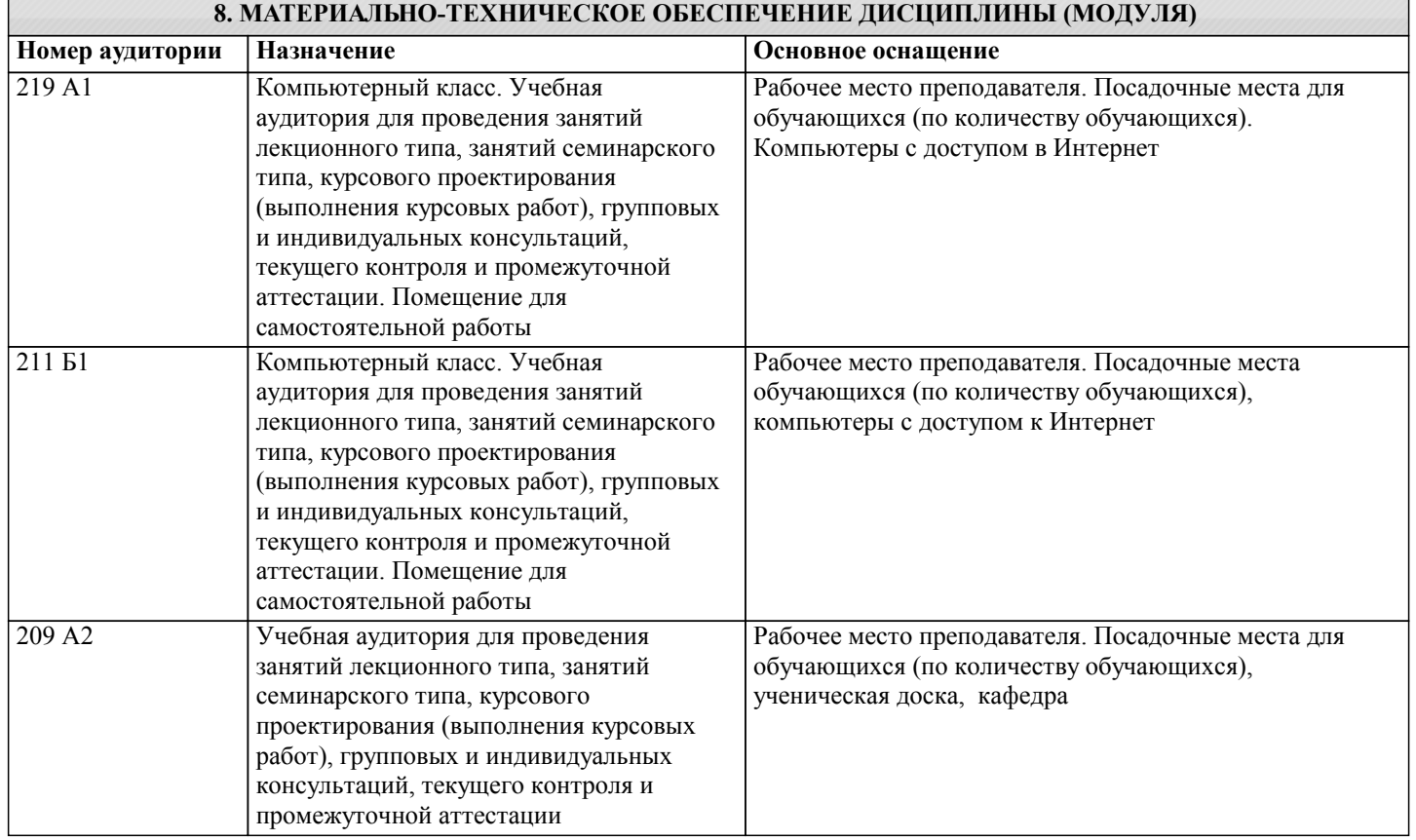

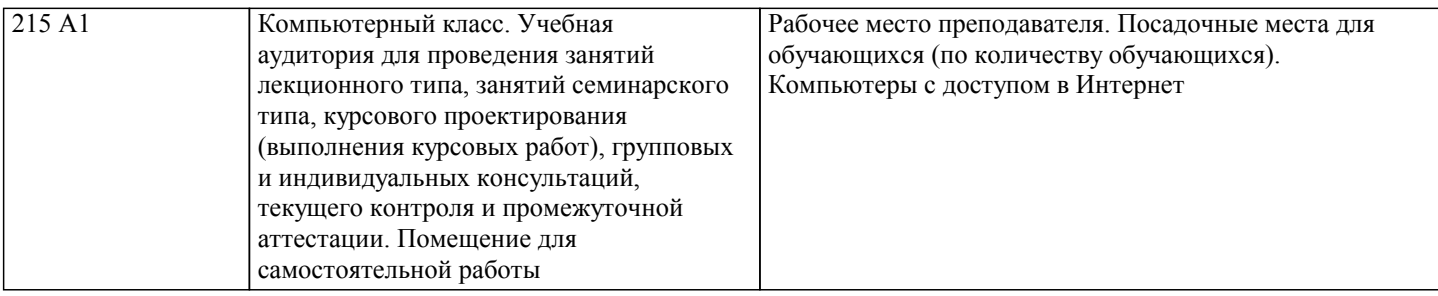

## **9. МЕТОДИЧЕСКИЕ УКАЗАНИЯ ДЛЯ ОБУЧАЮЩИХСЯ ПО ОСВОЕНИЮ ДИСЦИПЛИНЫ (МОДУЛЯ)**

Методические указания по лекционным занятиям и изучению теоретического материала

1. Наличие лекционного материала курса, знание которого в форме устного ответа проверяется на коллоквиуме (форма промежуточного контроля) по части вопросов, отводимых на зачет с оценкой, а также на зачете с оценкой. Коллоквиум проводится в часы и дни дополнительных консультаций, назначаемых преподавателем. Зачет проводится в соответствие с графиком учебного процесса.

2. Знание и понимание основных терминов, определений и т.п. проверяется в форме диктантов или срезов в конце или в начале следующего лекционного занятия.

3. Наличие и знание конспектов по дополнительным вопросам, которое проверяется на коллоквиуме и зачете. Конспект по дополнительным вопросам должен представлять краткое и логически правильное реферативное изложение материала на поставленный вопрос, т.е. тезис, отражающий полное содержание вопроса. В конце конспекта необходимо привести ссылки на источники.

4. Для проверки остаточных знаний по теоретическому курсу необходимо пройти тестирование в системе Moodle. 5. В случае пропущенного занятия необходимо весь материал восстановить, подготовиться и прийти на его сдачу (в устной форме) в дополнительные дни консультаций, проводимые преподавателем. При отработке студентом лекционного занятия лектором проверяется наличие и понимание материала.

Методические указания к самостоятельной работе

Самостоятельная работа студентов предполагает выполнение расчетно-графической работы и изучение не только материала, изложенного в прочитанных преподавателем лекциях, но и того материала рабочей программы дисциплины, который во время проведения аудиторных занятий не изучается или изучение которого носит обзорный характер. Содержание самостоятельной работы и график ее выполнения представлен в рабочей программе. Рекомендации:

- руководствоваться графиком самостоятельной работы в рабочей программе дисциплины;

- расчетно-графические работы должны быть выполнены и оформлены на листах (формата А4 или А3 в зависимости от задания, в случае выполнения в САПР Компас сдаются электронные варианты выполненных работ) в соответствие с номером варианта студента, варианты заданий приведены в фонде оценочных средств дисциплины «Инженерная графика»;

- разбирать на занятиях и консультациях неясные вопросы;

- подготовку к зачету с оценкой необходимо проводить по теоретическим вопросам и перечню основных умений.

Методические указания по подготовке тестовых заданий по дисциплине

Тесты и вопросники давно используются в учебном процессе и являются эффективным средством обучения. Тестирование позволяет путем поиска правильного ответа и разбора допущенных ошибок лучше усвоить тот или иной материал. Предлагаемые тестовые задания разработаны в соответствии с Программой по дисциплине, что позволяет оценить знания студентов по всему курсу. Тесты могут использоваться:

– студентами при подготовке к зачету в форме самопроверки знаний;

– преподавателями для проверки знаний в качестве формы промежуточного контроля на семинарских занятиях;

– для проверки остаточных знаний студентов, изучивших данный курс.

Тестовые задания рассчитаны на самостоятельную работу без использования вспомогательных материалов. То есть при их выполнении не следует пользоваться текстами законов, учебниками, литературой и т.д.

Для выполнения тестового задания, прежде всего, следует внимательно прочитать поставленный вопрос. После ознакомления с вопросом следует приступать к прочтению предлагаемых вариантов ответа. Необходимо прочитать все варианты и в качестве ответа следует выбрать лишь один индекс (цифровое обозначение), соответствующий правильному ответу. Тесты составлены таким образом, что в каждом из них правильным является лишь один из вариантов. Выбор должен быть сделан в пользу наиболее правильного ответа.